## **IN THE WARREN COUNTY, OHIO COMMON PLEAS COURT PROBATE DIVISION**

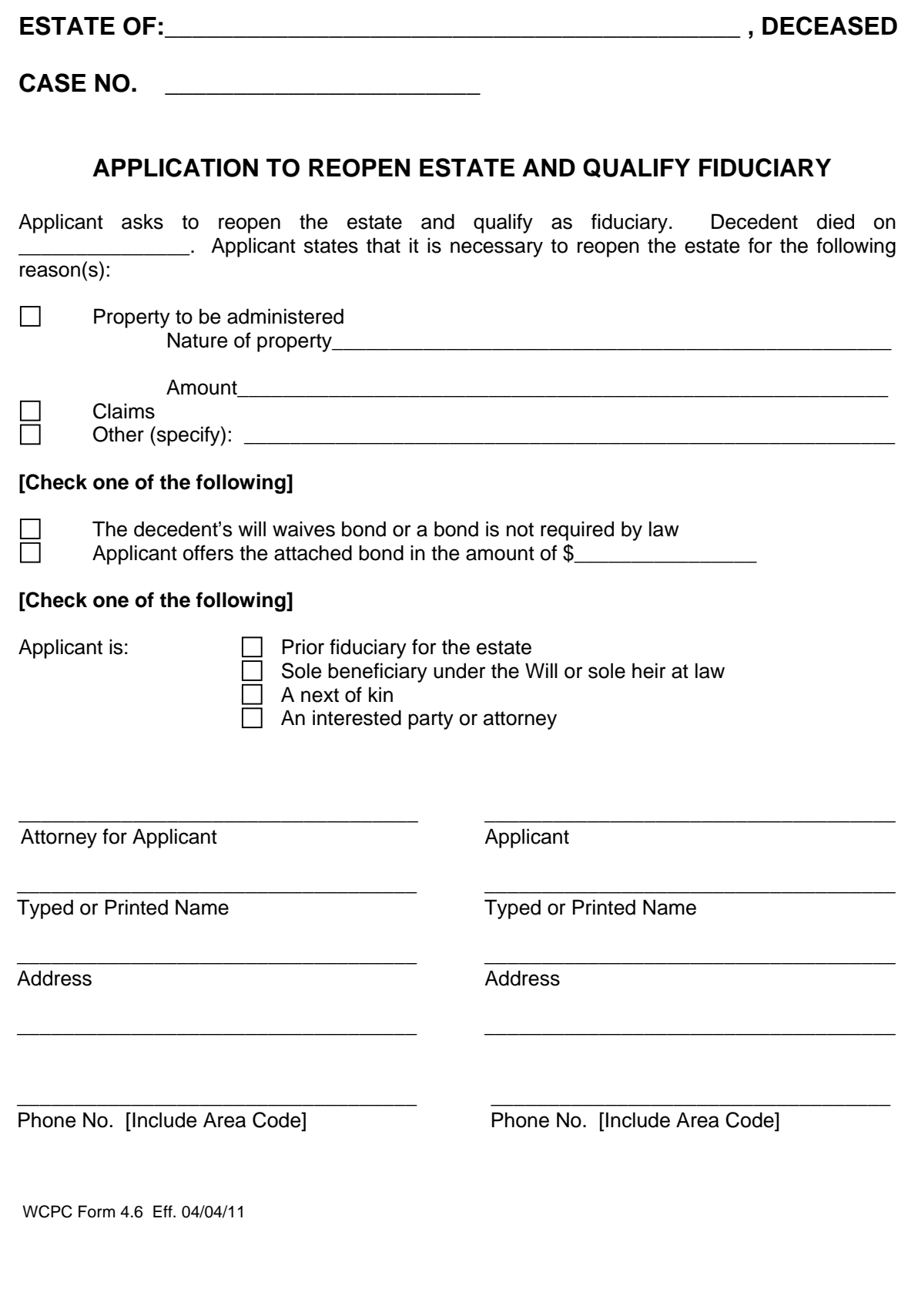